# Assignment 2

**CEG476/CEG676**

#### **Computer Graphics I**

#### **Assignment 2:**

Extend the software from the first assignment to include the capability to rotate. Put three sliders in the remaining quarter of your window:

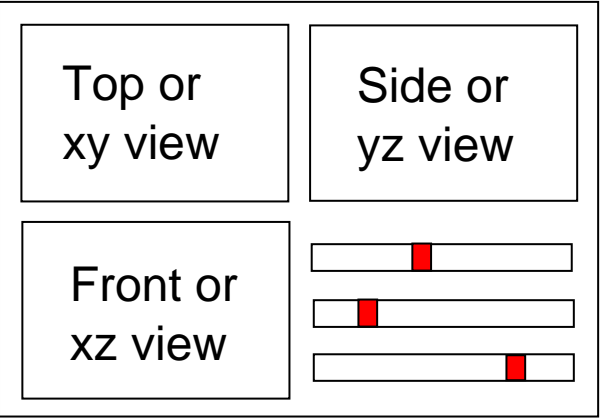

By moving the sliders, the objects of the scene should rotate by 360 degree around the x-, y-, or z-axis, respectively. The objects should be displayed in the center of the images in order to ensure that they do not rotate out of the window.

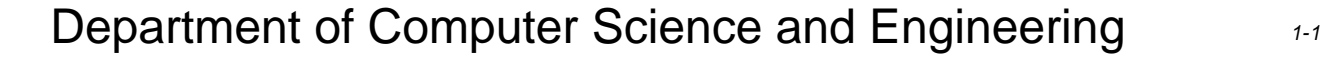

### Assignment 1

Useful OpenGL functions:

```
void mousecb (int button, int state,
```
int x, int y);

```
glutMouseFunc (mousecb);
```
Specifies a mouse callback function. This function is called whenever the mouse moves, or a mouse button is pressed. The parameters x and y resemble the window coordinates where the mouse cursor was located during the event. The button can be one of the following:

```
GLUT_LEFT_BUTTON
```

```
GLUT_MIDDLE_BUTTON
```
GLUT\_RIGHT\_BUTTON

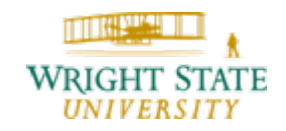

## Assignment 1

### glutPostRedisplay ();

Force OpenGL to redraw the image. This is useful if you changed the objects in the scene. In our case, you can change the location of a slider after a mouse event and then force OpenGL to redraw so that the slider appears at the correct, i.e. updated, location.

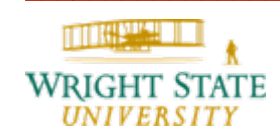